Figure 11: Analysis Module Setup for Computing Percentages and Means with Plausible Values

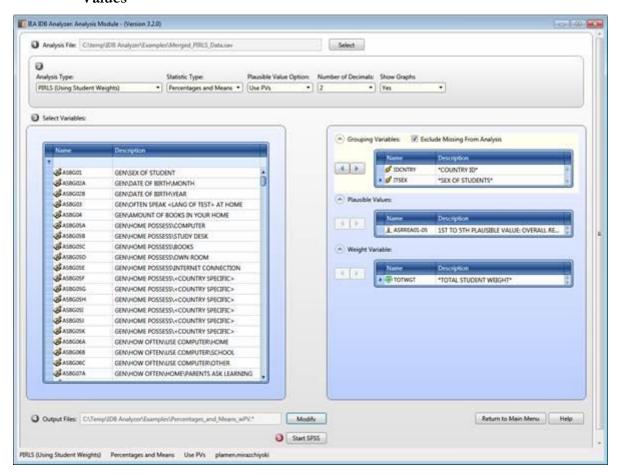

Figure 12: SPSS Syntax for Computing Percentages and Means with Plausible Values

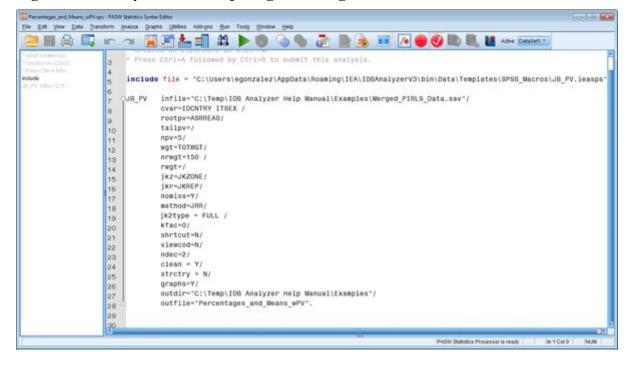